# Seznámení s digitální knihovnou Kramerius

Ing. Aleš Brožek

Severočeská vědecká knihovna v Ústí nad Labem

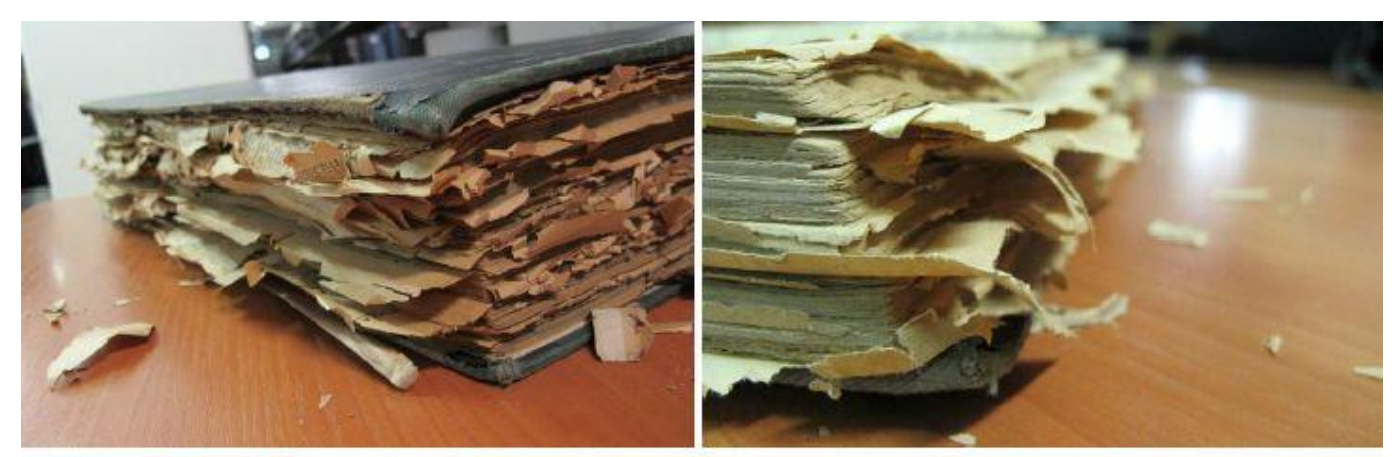

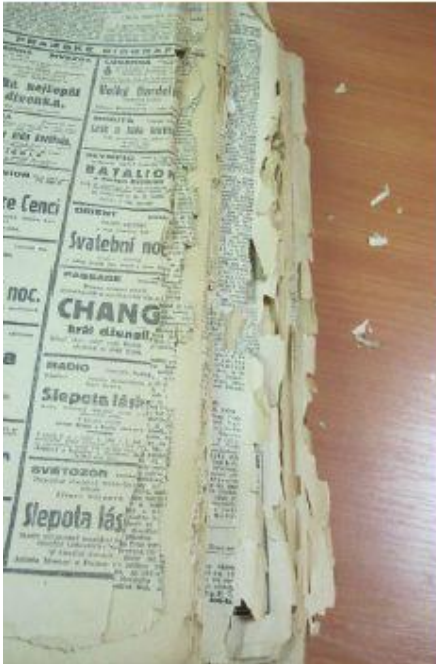

### - těchto podníků již zaváděly první paruž stroje;

V třídním rozvratvení Francie nedošlo ani v posledních letech 18. stoleti k podstatným změném. V čele společenského i státního života stál král. v stery we swich rukou coustfedoval vedkerou moc adkonodárnou, vikonnou i soming Byl prakticky neomezeným vládcem v zemi, rozhodoval o válkách, smlouvách, jmenoval všechny vyšší státní a církevní funkcionaře. Nabylo jediné instituce, které by nemusels králi skládat účty ze své činnosti. Mákladný život královokéhe dvora představoval jednu z nejvyšších položek odčerpávající finance ze státní pokladny.

Společnost byla stále rozdělena do tří atevů? Prvý stav tvořilo duchosnatvo (le clergo). Patřilo k němu koncem 18. století ssi 130.000 duchovním. 60:000 mmlchů a jeptišek. Vnitřně bylo duchovenstvo rozvratveno na vyoké a nízké. K vyššímu patřili kardinálové, arcibiskupové, biskupové, kanovnici, opati, kteří byli vybíráni téměř výlučně z řad šlechty, Mižší duchovenstvo ve srovnání s vysokým žilo často velmi skrovně na městských a venkovských farách a bylo většinou měžisnakého původu. Duchovenstvo jako celek se těšilo fadě privilegii fiskálních i soudních: bylo sbaveno většiny danavých povinností a spadalo pod pravomoc vlastního soudnictví.

Slechta (la noblesse) netvořila v 18. století jednolitou vrstvut 2 celkového počtu asi 140.000 teorile nejvyšší složku (met 4.000 ročin) dvorská šlechta, která žila na královském dvořu nebo v jeho bezprostřední blízkosti. Výše jejích přijmů často závisela na přízni, jíž se těšila u krále. Dvorská šlechta žila okázalým přepychovým životem, který byl však často vykupován prodáváním pozemků, mejetku a posléze i finančním úpadkem. Venkovské šlechta Mila a výnosu svých pozemků, často velmi skromně a v předrevolučních letech její o flechta naopak v průběhu 18. století značné

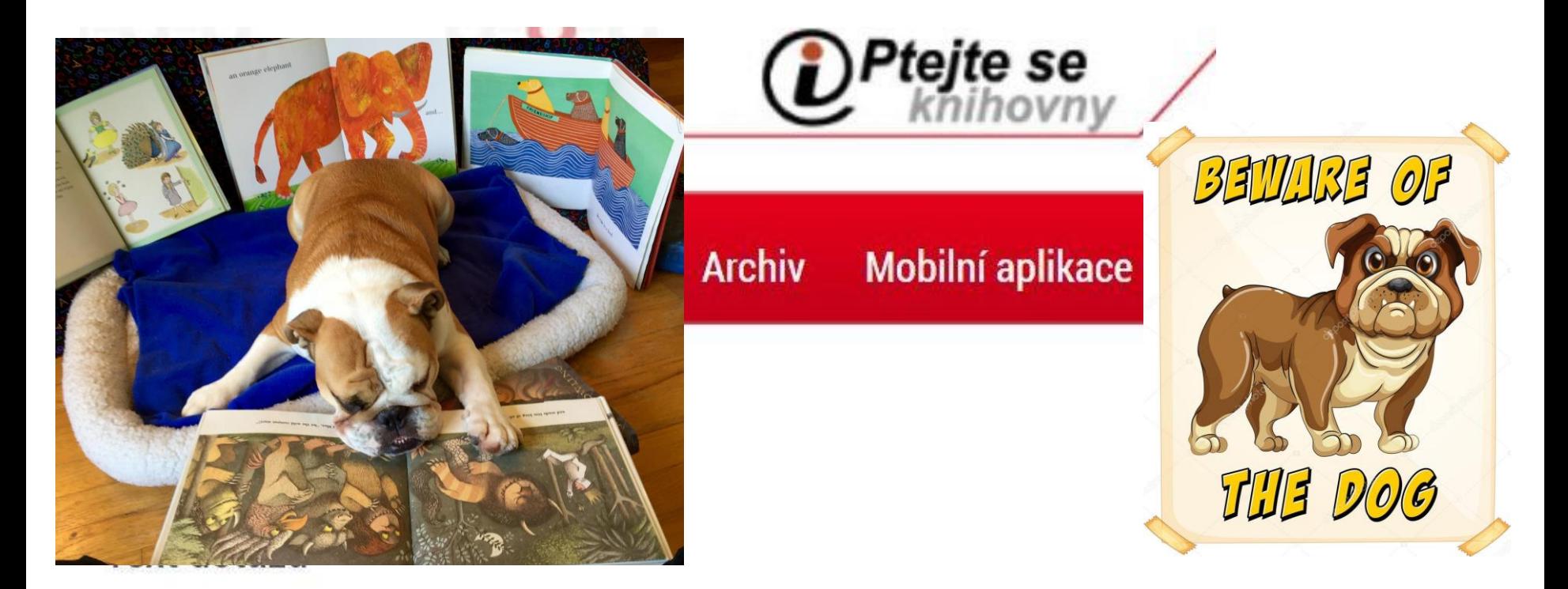

Dobrý den, potřebovala bych vědět, jestli se dá

kniha príbehy z Dekameronu z roku 1970, vydána v Bratislavě,někde koupit a popřípadě kde? Štěne mi ji rozkousalo a mám ji vypůjčenou z knihovny. Zní to sice asi směšně, ale mně do smíchu není. Jak se řeší tyto situace, když někdo knihu zničí nebo ztratí? Jaká je cena této knihy? prosím poraďte mi.

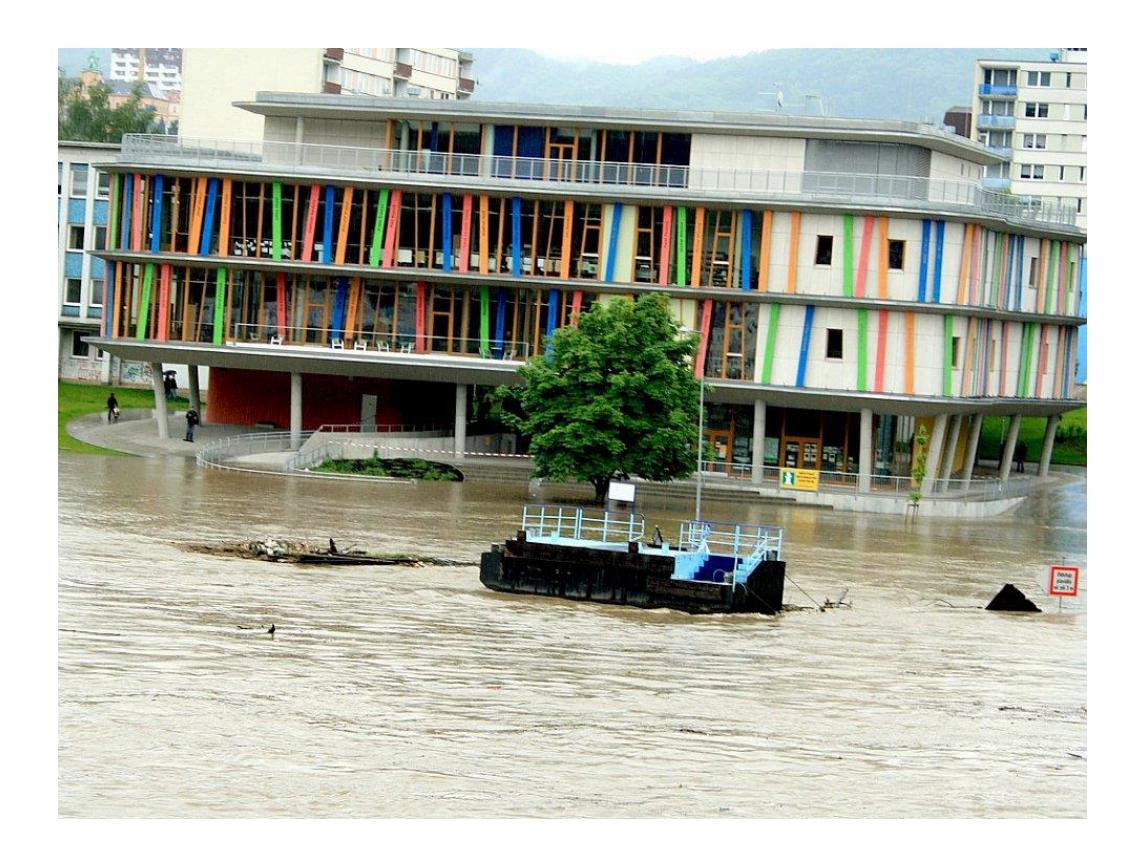

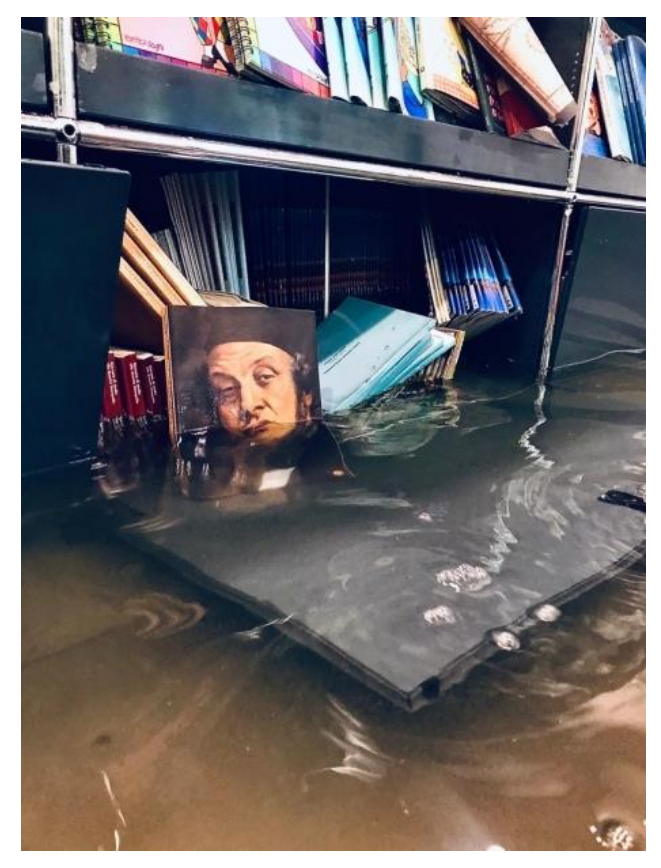

**Děčín 2013 Benátky 2019**

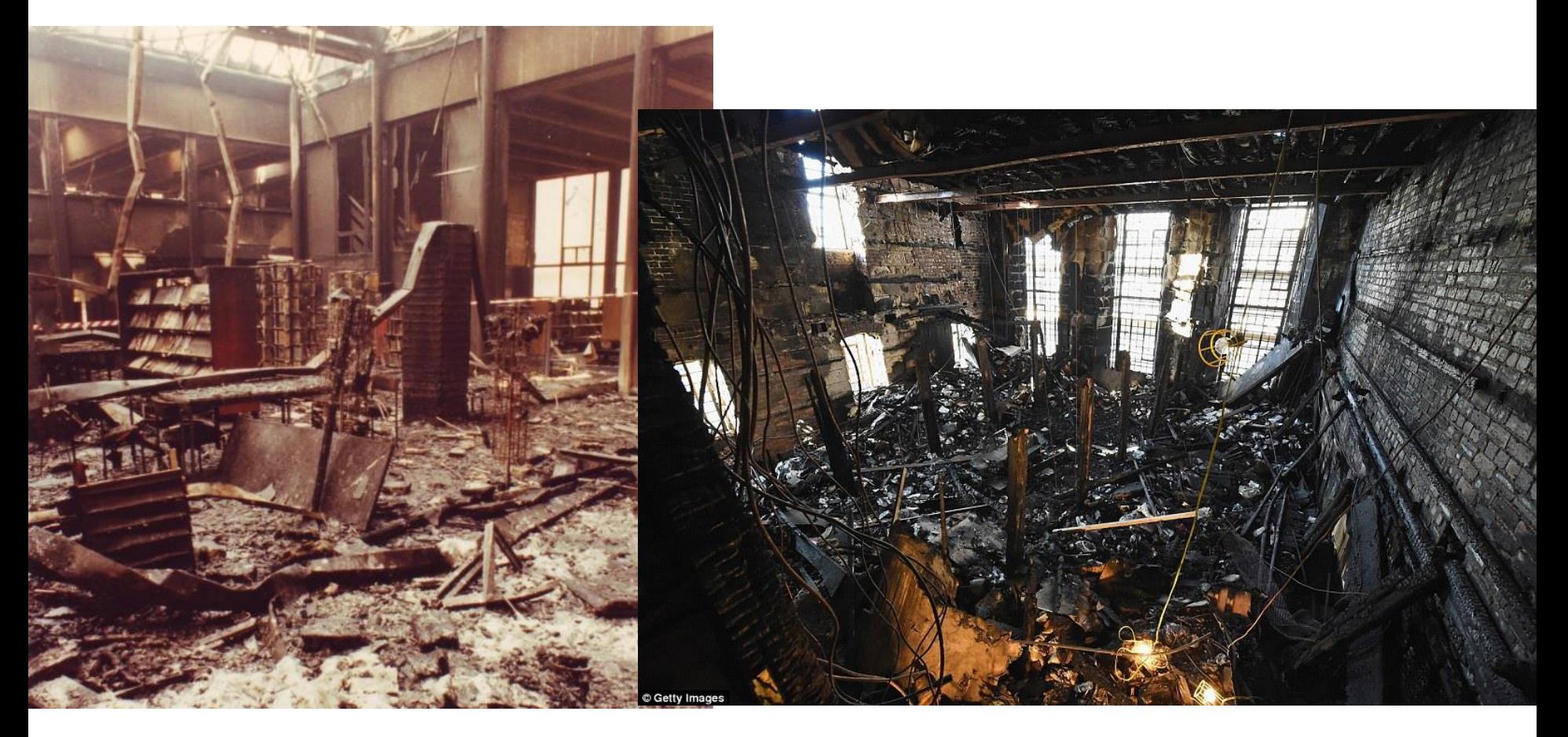

**Norwich 1994 Glasgow 2014**

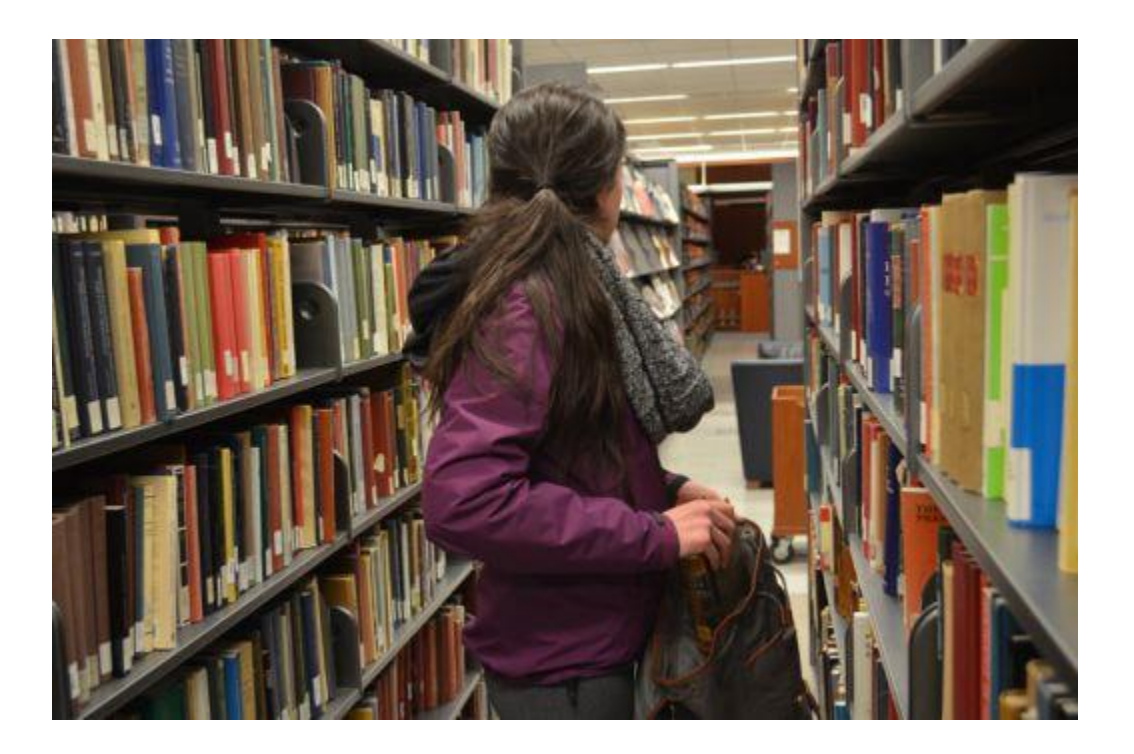

**celý svět od vzniku do zániku knihoven**

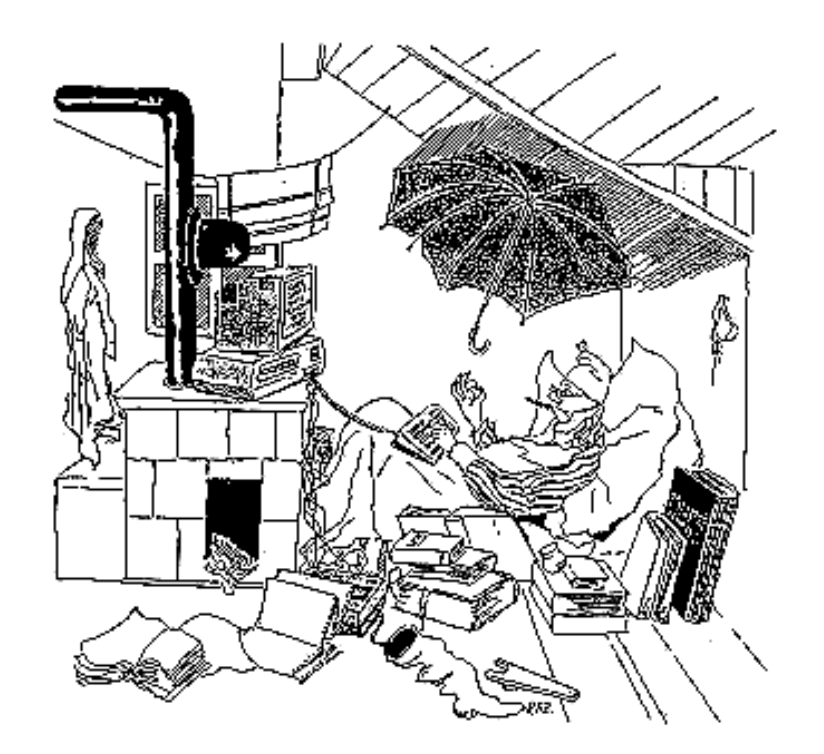

**Only librarians like to search everyone else likes to find Pouze knihovníci rádi hledají, ostatní rádi nalézají**

## Tak se pusťme do digitalizace a vyhledávání

- 1. etapa naskenuje se dokument a uloží na počítač, DVD…
- 2. etapa vystaví se na internetu (24 hod/7 dní v týdnu, odkudkoliv), i texty se stanou pouze obrázkem, nelze fulltextově hledat

### Dálkový systém objednávky kopií z fondu SLI UČL AV ČR

Vítejte na stránkách digitalizovaného archivu časopisů Ústavu pro českou literaturu AV ČR.

Digitální archiv časopisů z fondů ÚČL je zpracováván od roku 2001. Důvodem k postupnému převodu těchto dokumentů do elektronické podoby byla rychle postupující devastace časopiseckých svazků a zvyšující se požadavky na jejich využívání. Určujícím kritériem pro převod jednotlivých titulů je jejich fyzický stav a frekvence výpůjček.

Archiv digitalizovaných časopisů vzniká ve spolupráci s Divadelním ústavem a Masarykovým ústavem a Archivem AV ČR, v.v.i..

Zájemce se zavazuje při nakládání s archivem postupovat dle "Podmínek využití Digitálního archivu ÚČL AV ČR, v.v.i."

Kontakt: archiv@ucl.cas.cz (provozní záležitosti, hlášení chyb); objednavky@ucl.cas.cz (objednávky kopií; více zde) V archivu je možno vyhledávat

- · podle jména autora nebo názvu článku
- · podle obvyklých bibliografických údajů (pro rychlý přístup k žádanému časopisu využijte formulář vpravo nahoře)
- · podle data (měsíc, rok)

Pro interaktivní listování jsou v tuto chvíli k dispozici tyto časopisy:

- · Aktivisté
- · Almanach českých divadel
- Avantgarda
- Čas
- · Česká literatura
- · Česká včela
- · Divadelní noviny (I)
- · Divadelní noviny (II)
- · Divadlo
- · Elán
- · Humoristické listy
- Kmen
- · Kritická příloha k Národním listům
- Kultura
- Kulturní Noviny
- · Kulturní politika
- Kulturní tvorba
- Kulturní večerník D 34
- $\mathcal{L}$
- · Levá fronta
- Listy
- · Literární listy
- · Literární noviny (I)
- · Literární noviny (II)
- · Literární noviny (III)
- · Literární svět
- · Literárny život
- Lumir (I)
- $\cdot$  Lumir (II)
- · Lumir (III)
- · Moravské noviny
- · Národní noviny
- · Ochotnické divadlo
- · Panorama
- · Pásmo
- · Posel z Budče
- · Psí víno
- $-$ Daraab
- · Rok : kulturní leták
- · Rozhledy po literatuře a umění
- Rozpravy Aventina
- · Rudé právo
- · Scéna
- · Snaha
- · Světozor (I)
- · Světozor (II)
- · Šibeničky
- · Šotek (příloha Národních novin)
- Texty
- · Tvar
- Tvorba
- · Zitřek
- · Zlatá Praha (I)
- · Zlatá Praha (II)
- · Ženská revue

## Úkol: Najděte v Rudém právu výtisk ze dne, kdy jste se narodili

#### $4.4$ Proletáři všech zemí, spojte se! Rudé próvo Z OBSAHU LISTU: ročnik 32 Zadržet ruku amerických vrahů! (str 3) ČTVRTEK Provo lidia Život a práce lidu naší země (str. 1)  $26%$ Statisice pracuficich v západním Německu Ze Sovětského svazu (str. 1) demonstruji proti generální amlouvě tstr. 3) Cislo Zajisti: dostatek fieleza a ocele -- vlastenecký úkol 129 Generálové smrti (str. 3) hutniků (str. 2) Další usvědčující důkazy o zločinech amerických Dâme vice cukru procujicim (str. 2) Kčs imperialistů na válečných zajatcích (str. 4) Úřední zpráva ministerstva zemědělství (str. 2) 1.50 **ÚSTŘEDNÍ ORGÁN KOMUNISTICKÉ STRANY ČESKOSLOVENSKA**

### ZE SOVĚTSKÉHO SVAZU ŽIVOT A PRÁCE LIDU NAŠÍ ZEMĚ SOCIALISTICKÝM SOUTĚŽENÍM ZA SPLNĚNÍ A PŘEKROČENI PLANU

Auditorinty as productiverely estactived in A. arbusten. Hanniburg depot, engany a call. visky vývolská maď pláta přímezbu jezitlové a dested noutébeni praculation na puòvot a k sizes velikche svetlen demonie trizy.

Vs massent impeturers wratering photonsjuvaba soutdhest byly 1 miljoys mamitetars, Dilitici a CHD-Seasopy and "v provolu standarty, htere highly, is achievvist a velicity nadiesing weapers. I schoolsk e platet planu a presiele dem notabli mica Desitionni tisic fois unit soculeations sweigassimili at mosters; havitt prices strik vys krabovat v májovem průvodě za olavstým praybrers acceleration norminit. Onlywer-40 hardt a forty duth understi is meprojek primoders, a kutik het enited attodek v Millel kamenniko utdi uliccillifyst hestim descritionard a intentivy susitable Ratu price acodrubs Aleise Gastane Soul drust a hopfreniche Tatey at venti a settou de princeto ità neproderatifica nabisdatabsubmiddle, vyrsbergich ve marité türkce-

fire not that lite veryingle se r cames a movem vyas potnets, does a specie, job sivated: protective socialisticie swing the deluterate I v sivate CKIS-folclows fact. Vyamday tyty as necessibility at test. Your wells at receive homelection a successihighliness's importany takeof, y micht ar the steelwood interi a mid-at smeth's a Sample musteriality.

Hands shouldn play way are; kney a said vice it whatsythe assistantiche vinsti, je enpotted Pilch similar huntgrovest a hometh. Jan is the states kindstownt a hotnotit nivance, he tails as minimum stateno procents mughliff. Villegin at I sattern motk6 a 0.1% is sold to vykising jake maged enveniers.

Naprots tomu se state dormano s dancy holnotey assume, around providered aps-Wrokruke, Southr presticility, materialou. seniole Bodenovica, Napole (21) Brarvings schedule vystedicy pravidelné seznationali. Tuest mind veneral veloca per strandus goodbifung-erganisate i vedent nivada.

Vedent almedy nepital jette visate mil-yo-Winners & seem intichates southeast. New stars any h in any se succeiver and the state all new Melvint a mistric ate i un

#### První nemocnice v okrese Frenštát

OSTEAVA cOd natche spravedule -V minuiyen dasen leria v Criadhé na Fren-Atitalos otevrena y kinkrono horskelst prostreet Beskyit nord networked. Je to pevelnemocnice to frendfilthloom pkrese. Za peved republiky as kapitatists dividi as tentashortly nomity hint; you pake me adverintment in pracovnich sit. Zdravi lidu nevěnovnil žádnou postenuel.

Nini asée lidové demokratické republika solidade tris hitrdy. V susports potita viada na struminicivi jen v Ostravskem kraji a politioni recliazioni inerum a datitivet she padeaAt) milliony na rūzad adravotai investiva.

Jako dik strand a viddi aa përi e nitrari ide vyhissii praccijei atrode MEZ ve Frisitate pod Badbidden při přileditosti stavivni skrenni nemocnice zūvanek, že vyleafult pro itemeralel purocess aleatrans. Ountroll tabl. In preblead and assuments PERMIT Zevarky vyhiteli též semistnanci ar nestli atoott a stored firms to Financial pol. Radioktóm,

### **USPECHY** RYCHLOPREKOPÁRÚ V OKD

ORTHAVA (654 nateles spravndale) -Pri deligvant uhli je mutno politist de hudecess a ratenine prehaps otevirat cestaà nortes societs. All de nelliena postupovali j hornkn-prekopáří v ostravnícicavitnickém reviru prihiidnė u 20 metrů za mesic kupřes da. To bylo prills main, any mobile bidspindske universit straky a viddy o resilige. at teached nibiaday, I tentokrik possibly hornibles OKD arretiste skulenoti, podle Kterfch as savidt na mnoha dolech kontentrevand mechanické rychloristent překolit Haviti poulivali strevet nephonejšich mechancatsich prostrodes. Marni un ton jeerganisacs price podle grafilessu cyktigmenti, který přestě výmentje čás k spiněti: jednotlivých výrobnich uperset.

New arritrie methody unulnity have Non-presupartum douthnout contax judge uspecial. Postup v ruženi se zrychlů. Merplci z dolu Zárubek doušžnou 82 metrz za voluir; na fachté Jan Brerma 66 metris

#### Dobry pomocnik pri elektrifikaci CELL BRID PROVACE TA WORLD LCTR -

ruked than a commun practicable reabott vychines anticent, která utradují náseans pri against practate. Vederal mespecialization stredake Commission of the chi-FOUNDRES CALL RESULTS, A CONTAMINATION CONTACT about fall y rigge mercien y the version in the periodic. sectoral heal of wright and who havey suressteatrických limk

Via se orredia, PH winter elektricadas redent Mydlevargia. Emblishte Hradec, rohints by pit describility spinishe police hylotiche GMI hodis, im pendicipi Chiendora THE MPTHAIA 1. In RACYCLE SPRING CLIPPS vyh.mil whichka.lah phoreisticallished bystay \$4,000 Creams \$6,000 - Links E-100 tuck, Bla.mmtABif (458.period) ping to 080president Ha 1875.

Po determine antiferent end of Contentrations ricken manage of the side control and Besenche emergeticae acouly a biobia jeyes manifest and similar committee to OVERTISY/VEN PARKETONS

#### Na Hlavním turkmenském průplavu budou pracovat 18kubiková rypadla

Na trase Hievalles turcosenstato priglevis budou y hygitan didel zahAberg 'semon práce. Zaklady afebrady a průstav budou librabit strone joint with, and Lterr pencevaly no proplays Volka-Dun. This isn pf. sáldady pro přehráda u Tachija-Take Indon tiloutet rypadia « Dikabikorpul Means).

V sidasti stavity illuvitin turkmenského pripiers tota ill vybudocans face atrodil, atere indice pracovat pro stavbo. Tak a my-By Tachija-Tai, all stoll divolupraced in alleast, dilect, automobiliers eakbedrea, in v prowas elektrarus a dieselovým motorem. Dodiffi as take shouty as vyrubu cited a linene atevensing materials. V poulti etpryly vrationed vypravy dalli tobata soliska atavisibilien naved

E pristavu nela provedena montal velkéno larator a nyel sa provident pi provy ku states lanced drany pies Ams-Darje.

Topoly v poušti

### Úkol: Najděte v Rudém právu projev ministra zdravotnictví Plojhara, kde řekl, že můžeme být hrdi na podíl své práce ve WHO

# Úspěšná účast ČSSR na světovém zdravotnictví

### Záslužná práce čs. zdravotníků v rozvojových zemích W Jak se plní zákon o cestovních dokladech

PRAHA 2. prosince [es] - Uspēchy našeho socialistického zdravotnictví mají i svůj zahraniční dosah, jež se jevi v jeho velmi významném podílu a účasti našich odborníků ve světovém zdravotnickém dění vůhec i v rámci Světové zdravotnické organizace (WHO), jež je orgónem OSN. O významu čs. zdravotnické spolupráce v mezinárodním měřítku promluvil v zahraničním výberu NS ministr zdravotnictví dr. J. Plejhar. K dalšímu bodu - plnění zákona a cestovních dokladech - podal zprávu ministr vnitra josef Kudrna. Po výkladu abou ministrů vyslovila se řada poslanců k projednávaným otázkám.

Ministr dr. J. Plojhar vyzdvihl nejdříve význam naší zdravotnícké spoluoráce se Sovětským svazem a ostatpimi socialistickými zeměmi. Tyto země provádějí často společný výzkum, vytvčují společná témata prací apod. Zdůraznil dále, že nám velmi pomohly zdravotnické zkušenosti z SSSR a naproti tomu že naše zkušenosti. mou velmi ceněny v SSSR a jím přebirány, af už v oblasti onkologie.

gresy, sympozia apod. v naší republice. V roce 1966 tak bylo u nás-3481 zahraničních účastníků těchto kongresů.

Jak tekl ministr dr. Plojhar, můžeme být hrdi ! na podíl své práce v činnosti Mezinárodní zdravotnícké organizace (WHO). Devadesáti devíti ze 105 hlasů členských států jsme byll v tajném hlasování zvoleni za člena výkonné rady.

V období před hlavní sezónou vy-Fizuji příslušní pracovníci až 10 000 žádostí denně, Ministerstvo vnítra provedlo i některá organizační opatření - od letoška si občané ponechávají pasy doma (letos dostalo pas přes 300 000 občanů), pro cesty do evropských socialistických zemí se vydávají výjezdní doložky s několikaletou platností, zkvalitnila a zlepšila se i služba na hraničních přechodech.

Nedostatky, jak řekl ministr Kudrna, trvají zejména v rychlosti, s jakou se o vydání cestovních dokladů rozhoduje. Připravuje se strojní zpracování evidence, které tento proces značně urychlí.

V letošním roce poklesl počet za-

## Musí se dospět až do 3. etapy

musí existovat textový přepis pomocí OCR (technologie pro převod obrazových dat do počítačem čitelné text. podoby) a ten najdete v systému Kramerius

### **Úkol: zjistěte, kolik máme DK s Krameriem a kolik jeho verzí**

Nápověda: Existuje pomůcka Registr Krameriů

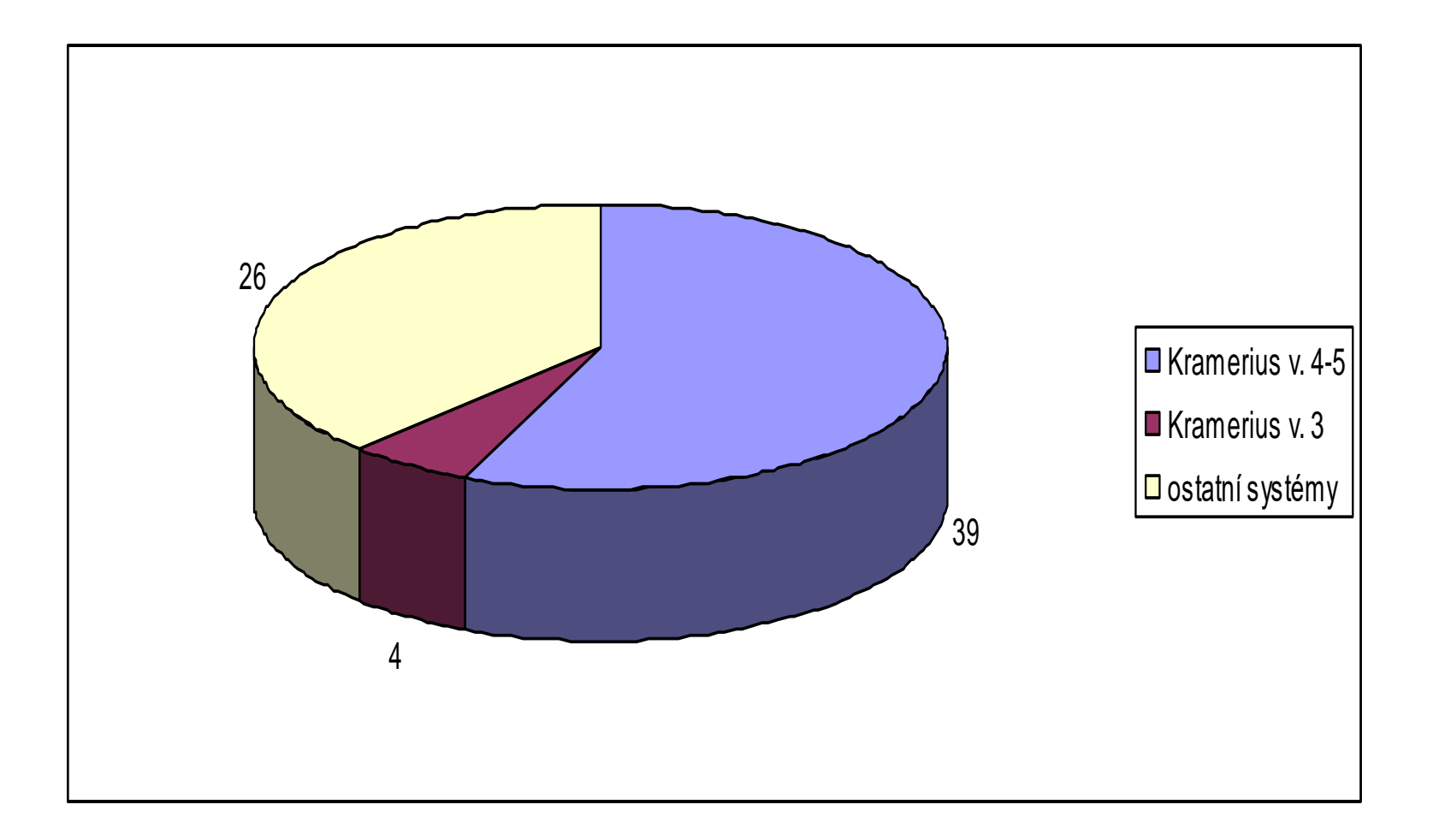

**K 14. 11. 2019 fungovalo 39 instalací Krameria – 15 největších podle počtu stran v tabulce (v závorce loňské pořadí, červeně značeny ty v ČDK)**

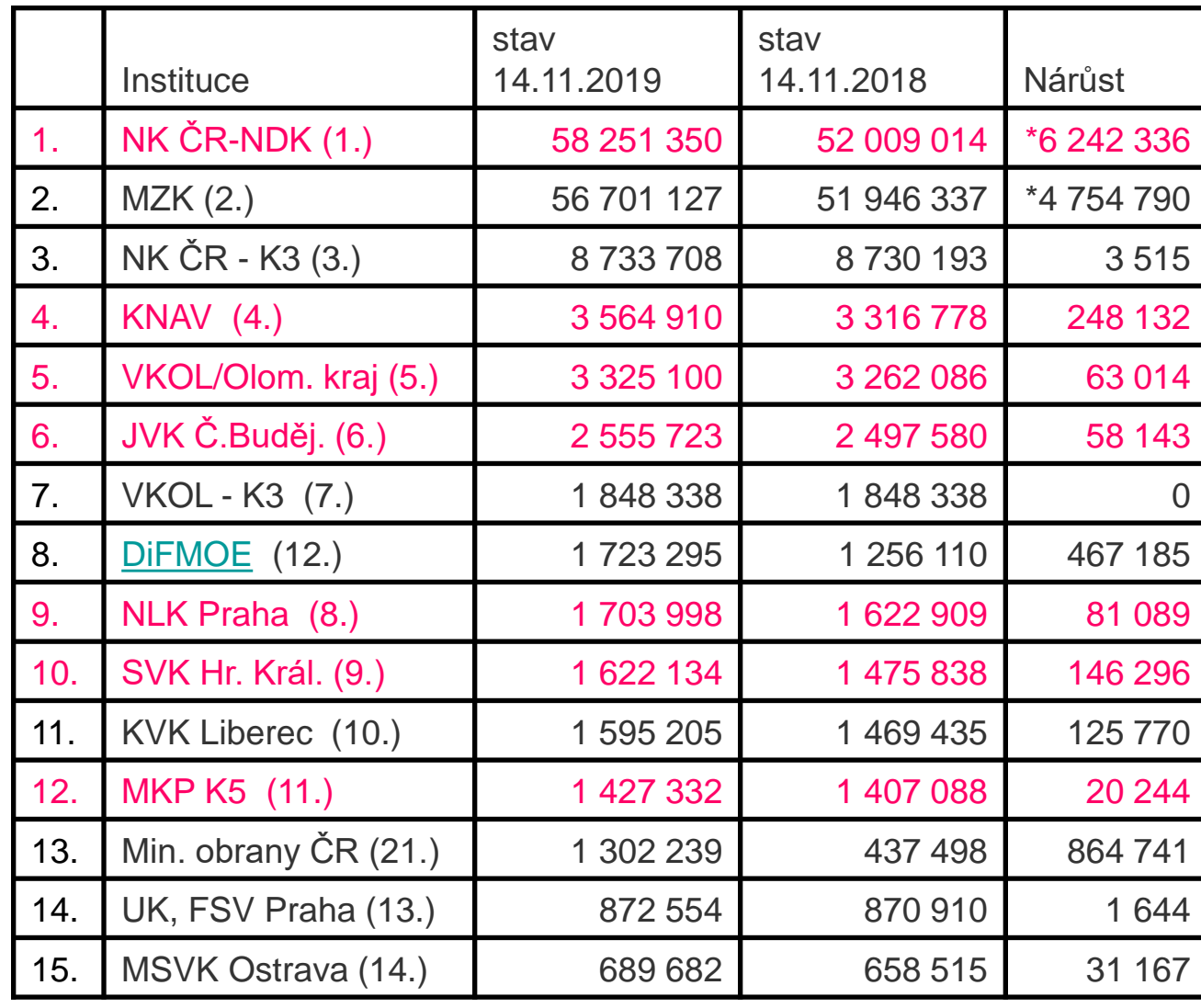

\* část digitalizovala NK ČR a část MZK

### **Nejaktivnější digitalizační pracoviště za posledních 12 měsíců (počet zdigitalizovaných stran)**

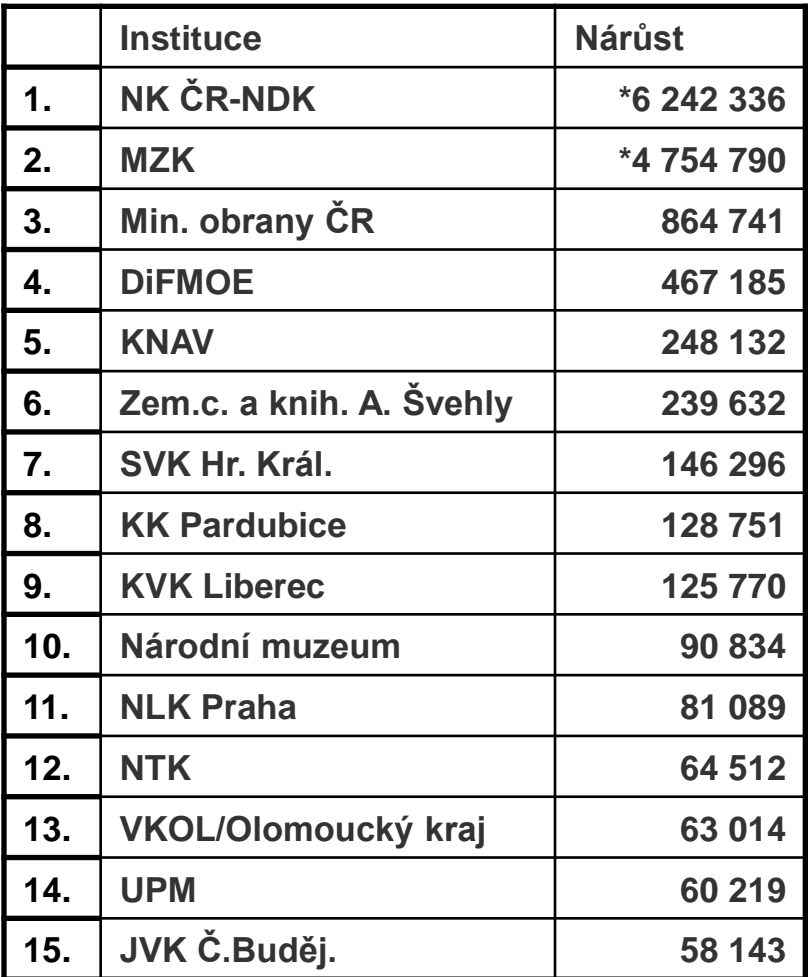

**\* část digitalizovala NK ČR a část MZK**

### Úkol: Najděte v Rudém právu projev ministra zdravotnictví Plojhara, kde řekl, že můžeme být hrdi na podíl své práce ve WHO **hledáme slova: Plojhar řekl Mezinárodní organizace**

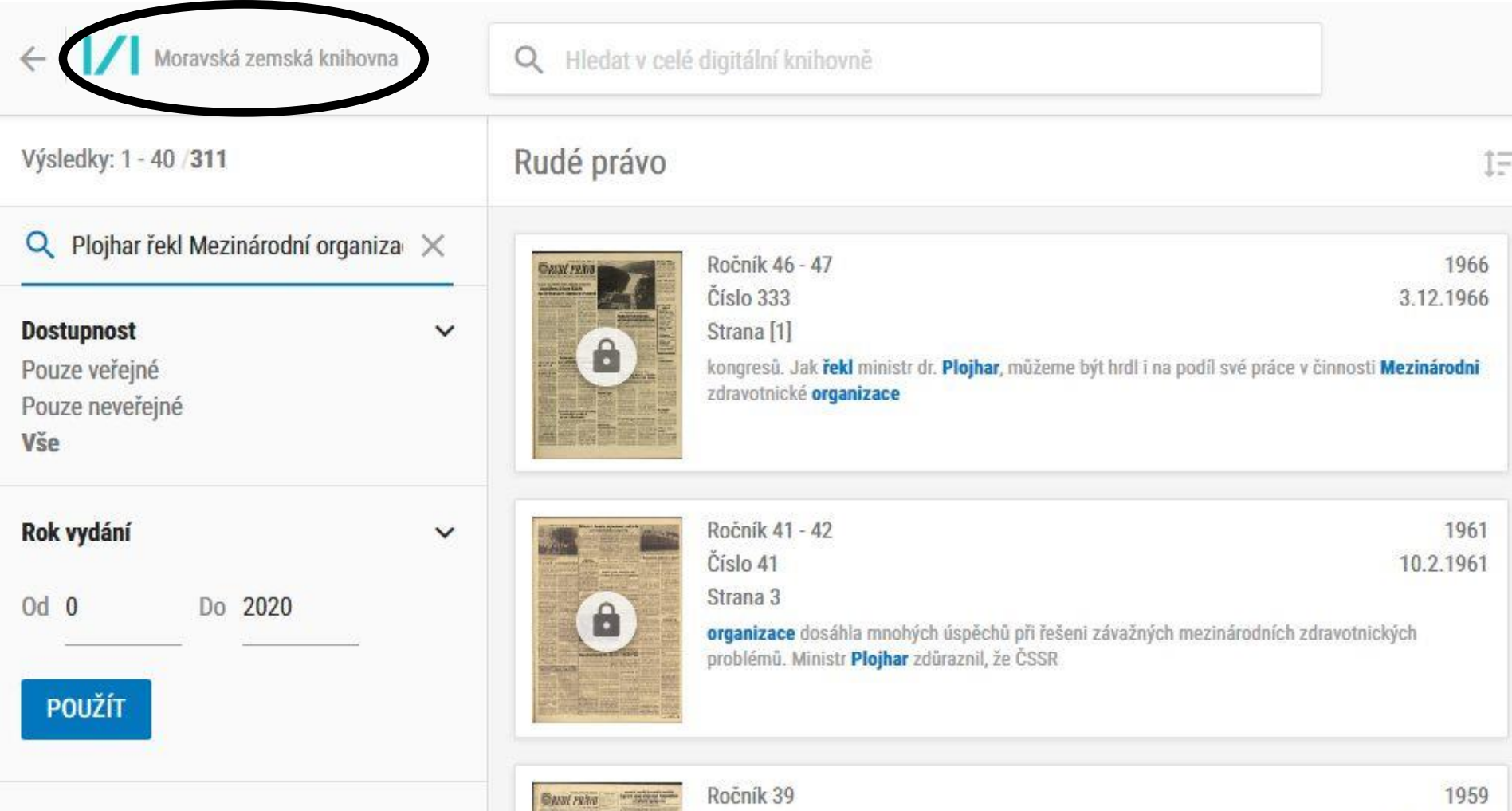

Číslo 332

Strana [1]

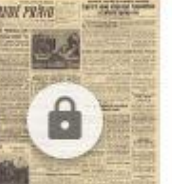

mezinárodní organizace pro civilní letectví (ICAO) a dne 14. 6. 1957 bylo projednávání ukončeno přijetim rezoluce, v níž Rada

1.12.1959

Úkol: Najděte v Rudém právu projev ministra zdravotnictví Plojhara, kde řekl, že můžeme být hrdi na podíl své práce ve WHO **hledáme slova: Plojhar řekl Mezinárodní organizace**

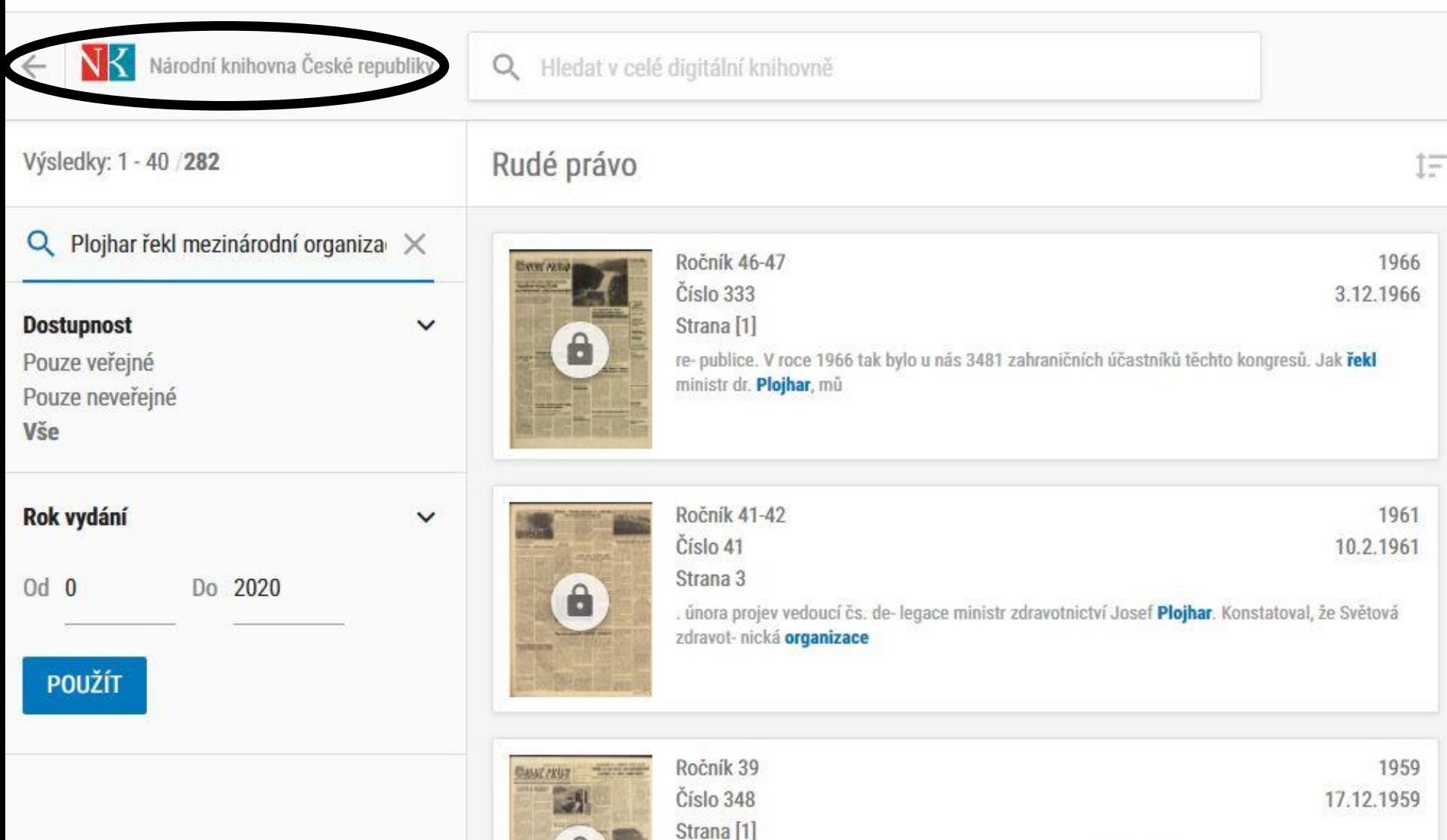

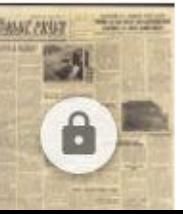

sjednotit a rozložit úko- ly tak, aby je každý orgán, každá organizace v závodě dobře znaly a mohly plnit svou úlohu

### Proč je někde u náhledů zámeček?

• Autorský zákon:

dokumenty veřejné/neveřejné (70 let po smrti, 70 let anonymní, 25 let od zveř. volného díla, 50 let od vydání nakladatelem)

# Omezení autorským zákonem

 $\leftarrow$ Moravská zemská knihovna

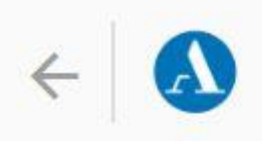

Knihovna Akademie věd ČR

### Český lid

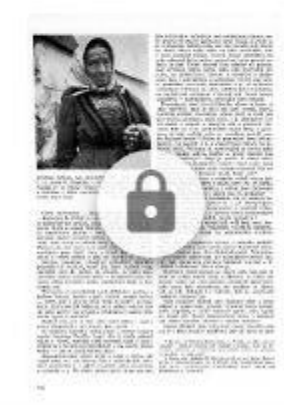

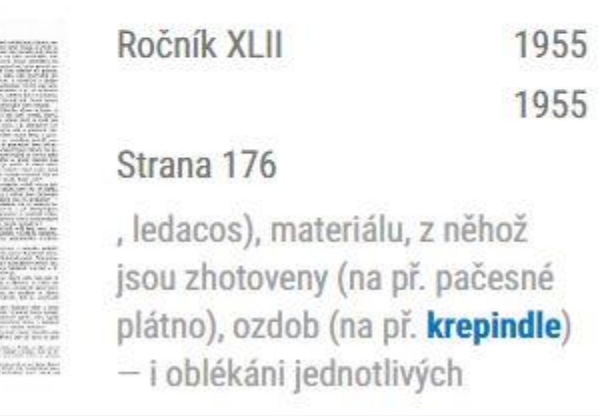

### Český lid

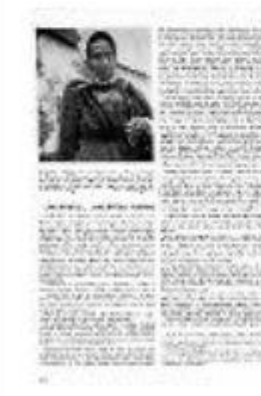

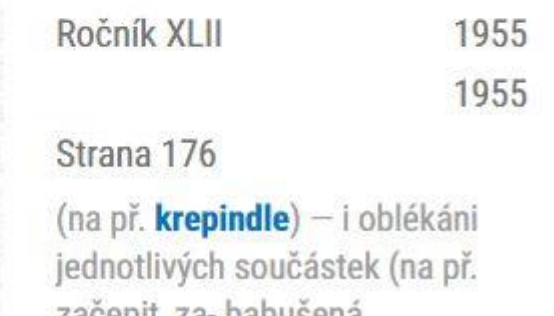

zacepit, za- babusena, zakručená, opásat se a p

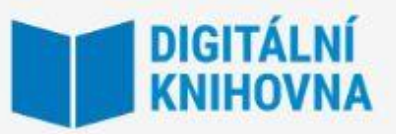

Tisíce digitalizovaných dokumentů z českých knihoven na jednom místě.

Národní digitální knihovna Zpřístupnění digitalizovaných dokumentů včetně autorsky chráněných děl nedostupných na trhu pro uživatele knihoven.

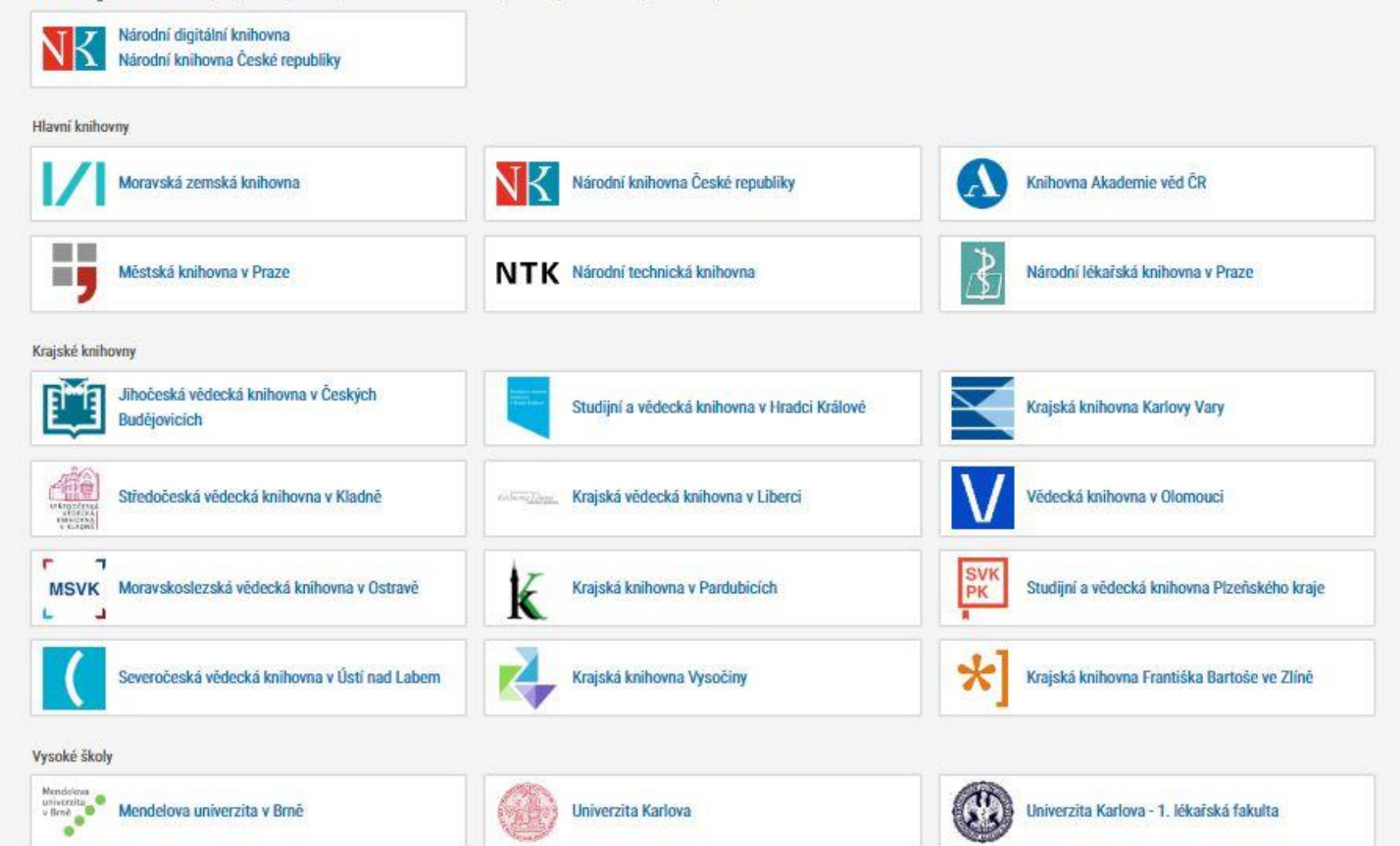

**START OF** 

 $688.40$ 

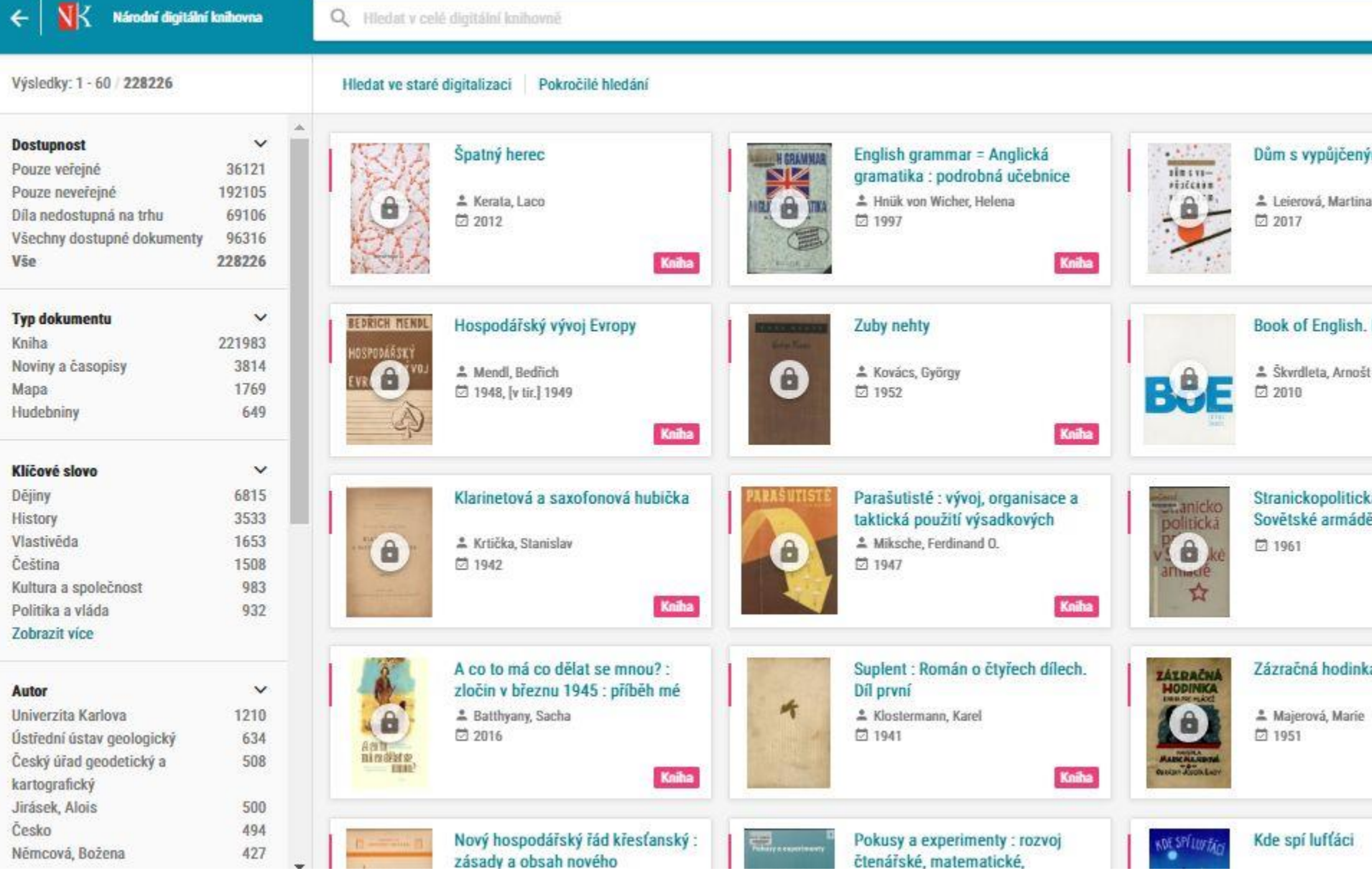

## Jak zjistíme, co se zdigitalizovalo?

- **Registr digitalizace**  <http://registrdigitalizace.cz/rdcz/home>
- **Souborný katalog**

<https://aleph.nkp.cz/F/>

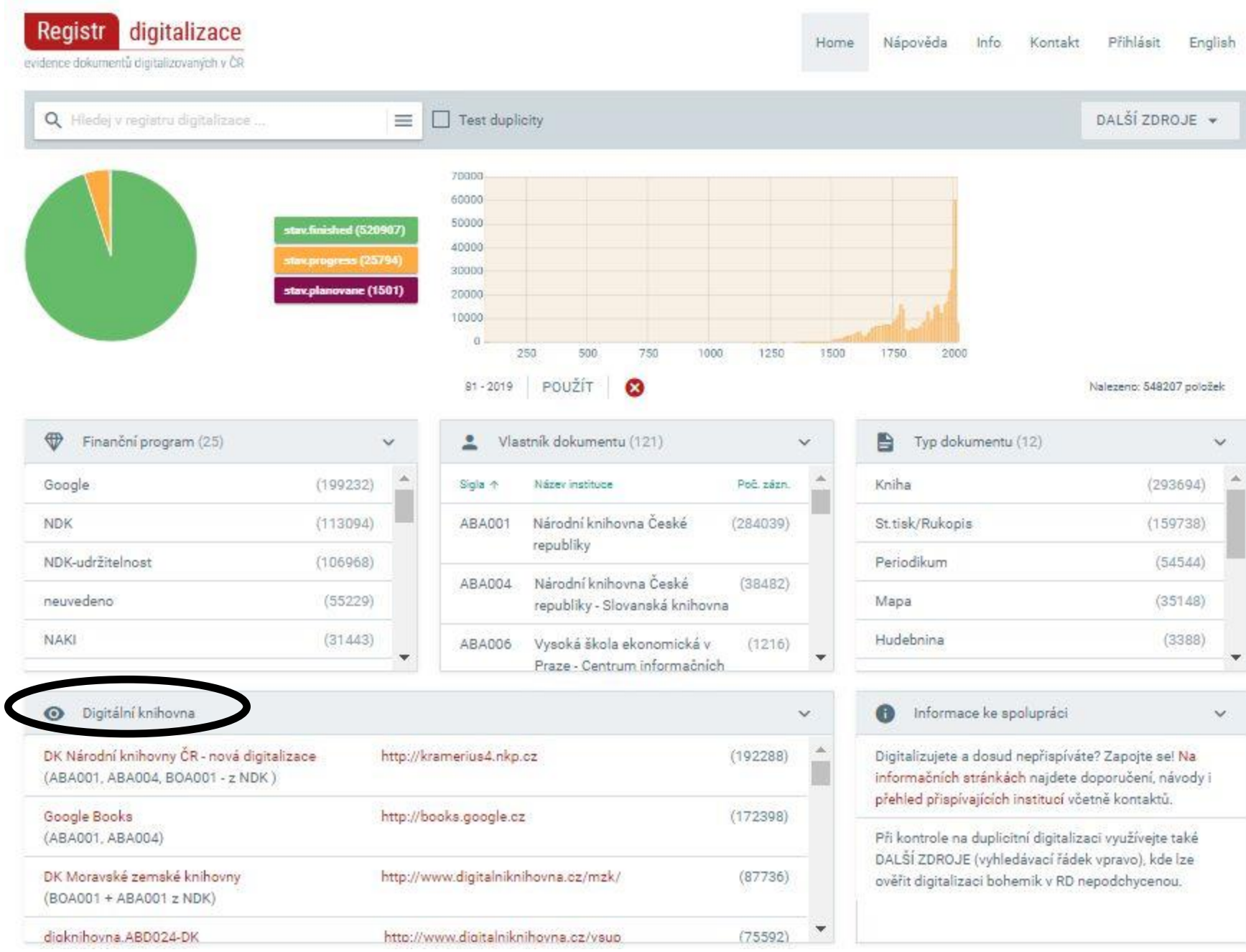

# Rady pro vyhledávání

Psát výrazy a pravopis užívaný v danou dobu: gynaekologie, porculán, ssací, president, gymnasium, dárek i present, Sukdol místo Suchdol, Hloupětín místo Hloubětín, zohlednit psaní pomlčky na konci řádku. Pokud napíšeme dvě slova /Jaroslav Janovský/, hledají se dvě slova vyskytující se nejen u sebe, ale kdekoliv na dané stránce (AND), proto se vyplatí je dát do uvozovek. Nově se při vyhledávání nachází i slova v různých pádech, ale jistější je zadávat postupně všechny pády nebo použít OR.

### Co nám ztrpčuje hledání: Chybějící Alto

 $\times$ 

NKI Národní knihovna České republiky

Q Hledat v digitální knihovně ...

Q Acontias

ē

Všechny stránky

133

zvláště však hlízy velmi jedovat tější jsou hlízy druhu A. ferox nicum.

Aconquija [ak], Sierra de, v sev.-záp. části rep. Argentinské, dám, s horou t. jm.,  $5197$  m vys

**Acontias** [ak-] Cuv., exotický krátkojazyčných z čel. t. jm. Jsou táhlého, oblého těla se zak koží skrytými nohami a s krát vitým ocasem. Jazyk dvojhrotý, svrchní scházejí, zpodní jsou r vité. Dírky nosní umístěny na velikém štítku rostrálním. Z ro

Ottův slovník naučný illustrovaná encyklopaedie obecných vědomostí Přejít na svazek knih

Část

Ottův slovník naučný illustrovaná encyklopaedie obecných vědomostí 1. A-Alpy

Nakladatelské údaje V Praze: J. Otto, 1888

končetiny; oči jsou buď pod kůží schované, buď r a vězí v průhlédné bláně jako u hadů. Tělo m jiného nejsou, nežli koštěné desky v jamkách kůže : Hysteropus, Ablepharus, Gymnophthalmus, Leristes,

- 417. Celed Scinků (Scincida) obsahuje plazy se šupir mají ale klapky a uši viditelný bubínek. Jazyk jes chvy. Nohy jsou krátké nebo chybí docela, jako kt chni plazi této čeledi zdržují se na suchých mís a živí se hmyzem a červy. Scincus, Tropidophorus, glossus, Seps, Ophiodes, Anguis Acontias, lipes, má 4 nohy s řásnatými prsty, jest člutonnědý s v Egyptě, kdežto jej druhdy u velikém množství vali. Anguis fragilis, slepejš, jest bez noh, má ale a pánvici; jest měďnatý, dole černavý, ocas ulamuj se brzo zacelí.
- 418. Celed vřetenatých (Chalcidida) obsahuje plazy novitě rozestavenými. Na zádech mají tyto šupiny z části docela, jako u předešlé čeledi. Všickni r rostlé. Žijí hlavně v Americe a Africe, někteří tak pusík (Pseudopus) v stepách jižního Ruska. Chal Tribolonotus, Gerrhonotus, Chamæsaurus, Ophisaurus 519. Čeleď ještěrek (Lacertida), k níž náleží naše obyč mnaha radů které se tím vyznamenávají še mají

## Proč něco nenajdeme? Neúplnost digitalizovaných periodik

### Národní politika

Datum vydání ročníku:

1928

\* Číslo ročníku: 46

\* Vadv:

nekvalitní a poškozená předloha; č. 6, 116, 121 odpolední vydání není k dispozici; č. 122 není k dispozici; č. 133 s. 7 - 10 není k dispozici; č. 133 1. příloha s. 4 - 7 není k dispozici: č. 137, 157, 179 - 180, 185 - 186, 226, 270 odpolední vydání není k dispozici: č. 271 s. 3 - 4, č. 274 příloha s. 3 - 8, č. 275 příloha s. 3 - 4, č. 276 příloha s. 3 - 6, č. 278 příloha s. 3 - 8 není k dispozici; č. 279 1. příloha s. 3 - 6 není k dispozici; č. 281 příloha s. 3 - 8, č. 282 příloha s. 3 - 4, č. 283 příloha s. 3 - 6, č. 285 příloha s. 5 - 8 není k dispozici; č. 286 1. příloha s. 3 - 6 není k dispozici; č.286 2. příloha s. 3 - 10 není k dispozici; č. 288 příloha s. 3 - 8, č. 289 příloha s. 3 - 4, č. 290 příloha s. 3 - 6, č. 292 příloha s. 3 - 8 není k dispozici; č. 293 1. příloha s. 3 - 7 není k dispozici; č. 293 2. příloha s. 3 - 8 není k dispozici; č. 295 příloha s. 3 - 6, č. 296 příloha s. 3 -4, č. 297 příloha s. 3 - 6, č. 299 příloha s. 5 - 6 není k dispozici; č. 300 1. příloha s. 3 - 6 není k dispozici; č. 300 2. příloha s. 3 - 6 není k dispozici; č. 300 3. příloha s. 5 - 8 není k dispozici; č. 302 příloha s. 3 - 5, 7 - 8, č. 304 příloha s. 5 - 12 není k dispozici; č. 304 odpolední vydání není k dispozici; č. 306 příloha s. 3 - 6 není k dispozici; č. 307 1.příloha s. 3 - 14 není k dispozici; č. 309 s. 3 - 10 není k dispozici; č. 310 příloha s. 3 - 4, č. 311 příloha s. 3 - 6, č. 312 příloha s. 3 - 4, č. 313 příloha s. 3 - 8 není k dispozici; č. 314 1, příloha s. 3 - 6 není k dispozici; č. 314 2. příloha s. 3 - 12 není k dispozici; č. 316 příloha s. 3 - 6, č. 317 příloha s. 3 - 4, č. 318 příloha s. 3 - 6, č. 319 příloha s. 3 -4, č. 320 příloha s. 3 - 8 není k dispozici; č. 321 1. příloha s. 3 - 6 není k dispozici; č. 321 2. příloha s. 3 - 10 není k dispozici; č. 323 příloha s. 3 - 8, č. 324 příloha s. 3 - 4, č. 325 příloha s. 3 - 6, č. 326 příloha s. 3 - 4, č. 327 příloha s. 3 - 8 není k dispozici; č. 328 1. příloha s. 3 - 6 není k dispozici; č. 328 2. příloha s. 3 - 10 není k dispozici; č. 330 příloha s. 3 - 8, č. 331 příloha s. 3 - 4, č. 332 příloha s. 3 - 6, č. 333 příloha s. 3 -4; č. 334 příloha s. 5 - 10; č. 335 1. příloha s. 3 - 10 není k dispozici; č. 335 2. příloha s. 9 - 10 není k dispozici; č. 337 příloha s. 3 - 10, č. 338 s. 3 - 4, č. 339 příloha s. 3 - 6, č. 340 příloha s. 3 - 8 není k dispozici; č. 341 1. příloha s. 3 - 10 není k dispozici; č. 341 2. příloha s. 9 - 10 není k dispozici; č. 343 příloha s. 3 - 10, č. 344 příloha s. 3 - 4, č. 345 příloha s. 3 - 8, č. 346 s. 3 - 4, č. 347 příloha s. 3 - 12 není k dispozici; č. 348 1. příloha s. 5 - 12 není k dispozici; č. 348 Nedělní zábavná a poučná příloha Národní politiky není k dispozici; č. 350 příloha s. 3 - 10, č. 351 příloha s. 3 - 4, č. 352 příloha s. 3 - 8, č. 353 příloha s. 5 - 6, č. 354 s. 3 - 8 není k dispozici; č. 355 1. příloha s. 5 - 8 není k dispozici; č. 356 odpolední vydání; č. 357 není k dispozici; č. 358 příloha s. 3 - 4, č. 359 příloha s. 3 - 4 není k dispozici; č. 360 1. příloha s. 3 - 6 není k dispozici;

### $*$  URI: http://kramerius.nkp.cz/kramerius/handle/ABA001/11084570

### Proč něco nenajdeme? Nekvalitní OCR

Spolek blbllotekůřů vědeckých knihoven NP z 24.12.1927 Spolek "bibliotekářů vědeckých knihoven NL z 25.12.1927 Spolek bibliotékárn vědeckých knihoven NL z 27.12.1927 Spolek btbllotekářů vMeckteh knihoven NP z 5.1.1928 Spolek blDliotékářů vědeckých knihoven NL z 5.1.1928 Spolek bibliotékářů vědeckých knihoven NP z 8.1.1928 Spolek bibliotékářů védeckých knihoven NP z 10.1.1928 Spolek blbliothekářů vědeckých knihoven NP z 11.1.1928 Spolek M- bliotélcářft vědeckých knihoven NL z 12.1.1928 Spolek bibliothekářů vědeckých kniho- ven NL z 4.2.1928 Spolek bibliotekářů vědeckých kniho- ven NL z 16.2.1928 Spolek Jbibliothekářů vědeckých knihoven NP z 16.2.1928 Spo- lek bibliotekářů vědeckých knihoven NP z 16.2.1928 Spolek b.bliothekáfů vídeckvch knihoven NL z 1.3.1928

**Hledány informace o Spolku bibliothekářů vědeckých knihoven v Národních listech a Národní politice**

### **V DK Australské NK lze opravovat nekvalitní OCR, chtělo by to i u nás**

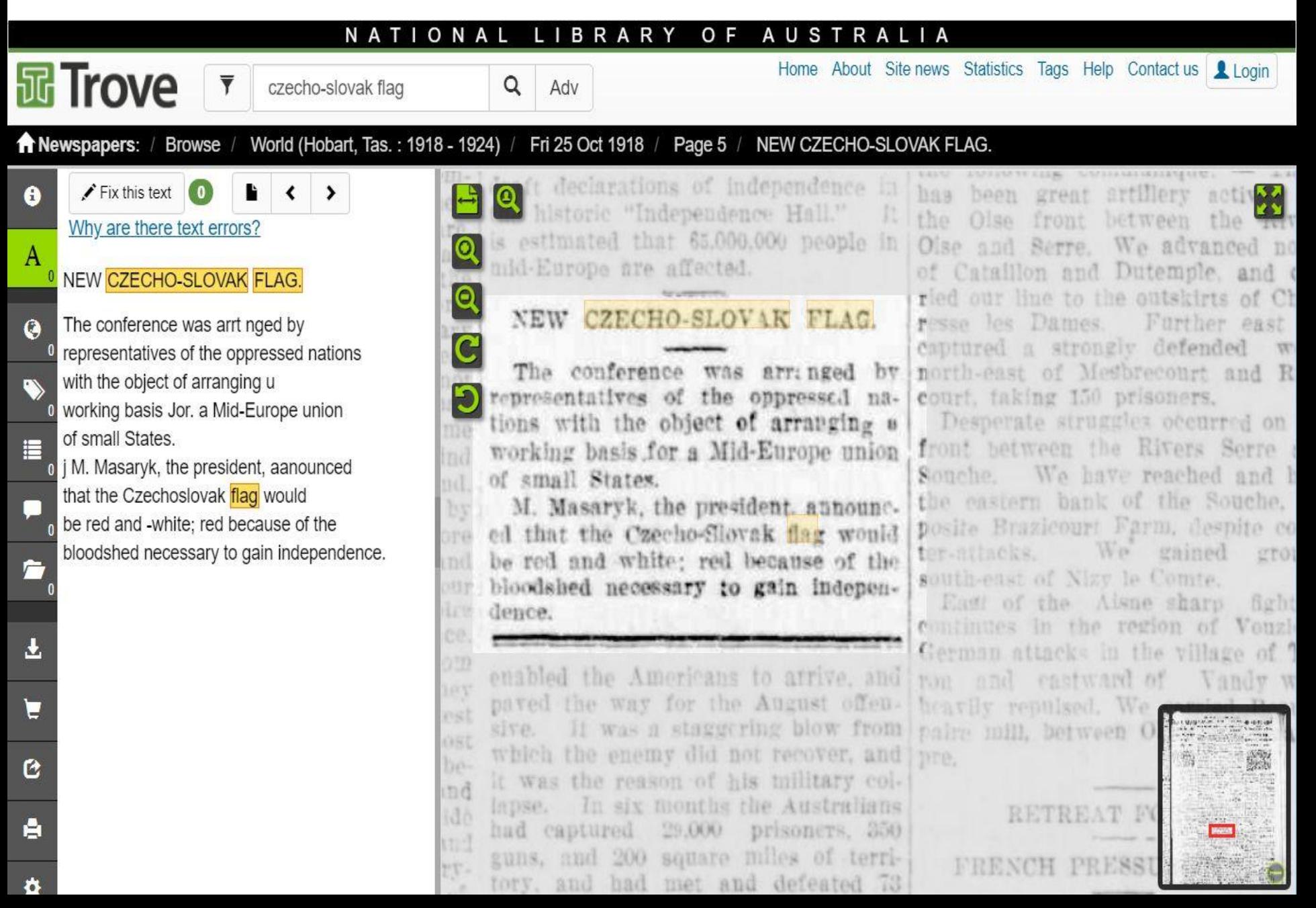